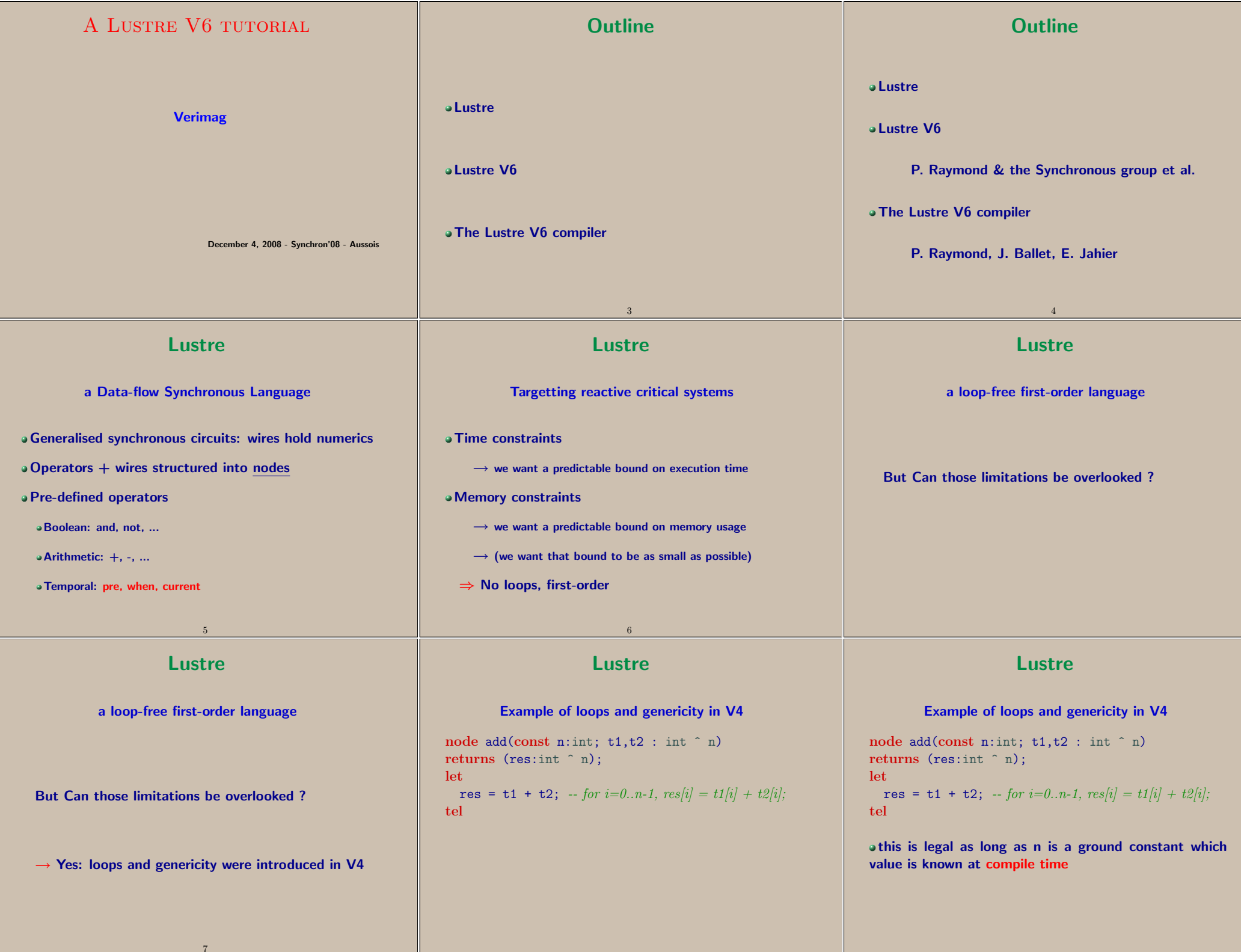

<span id="page-1-0"></span>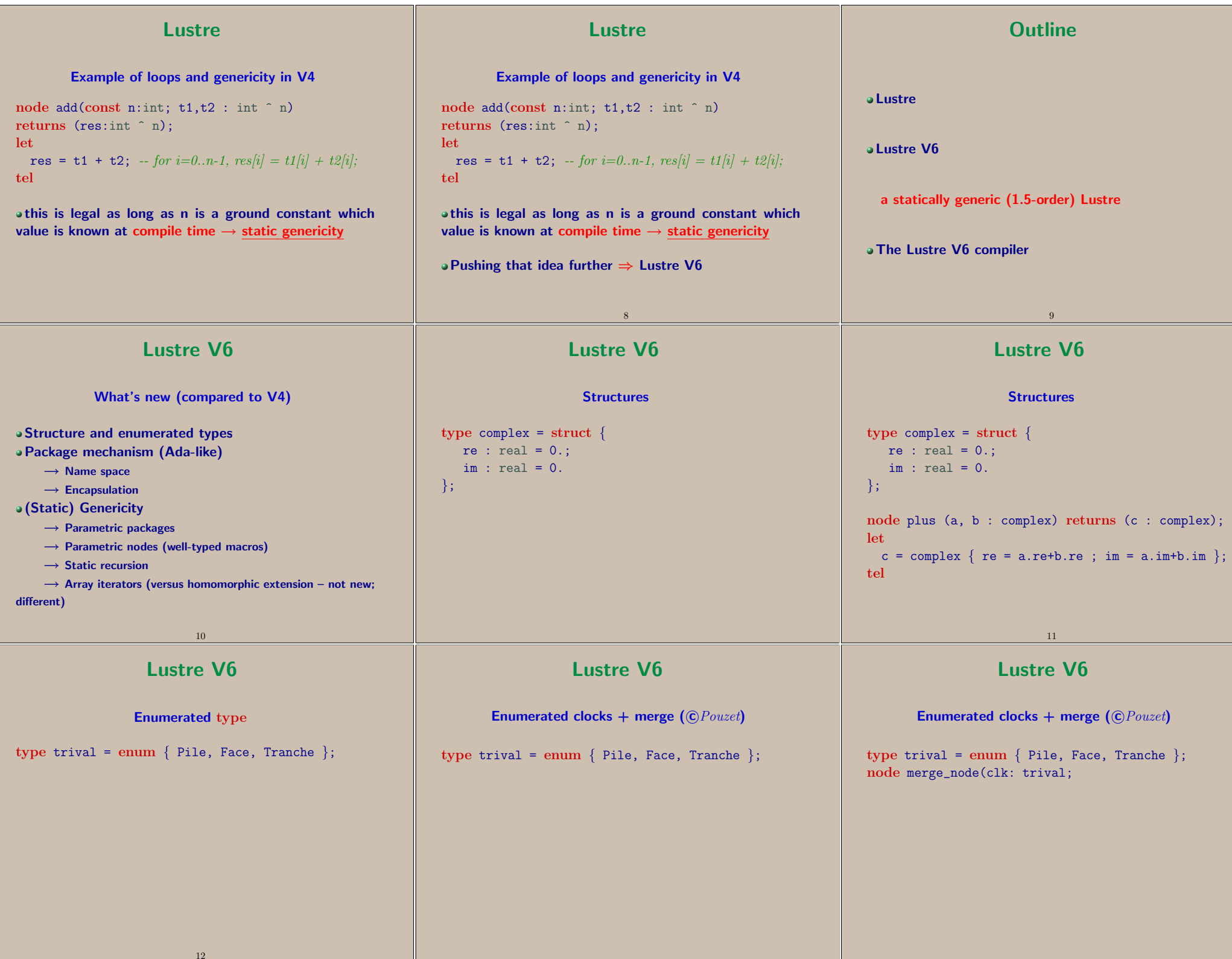

<span id="page-2-0"></span>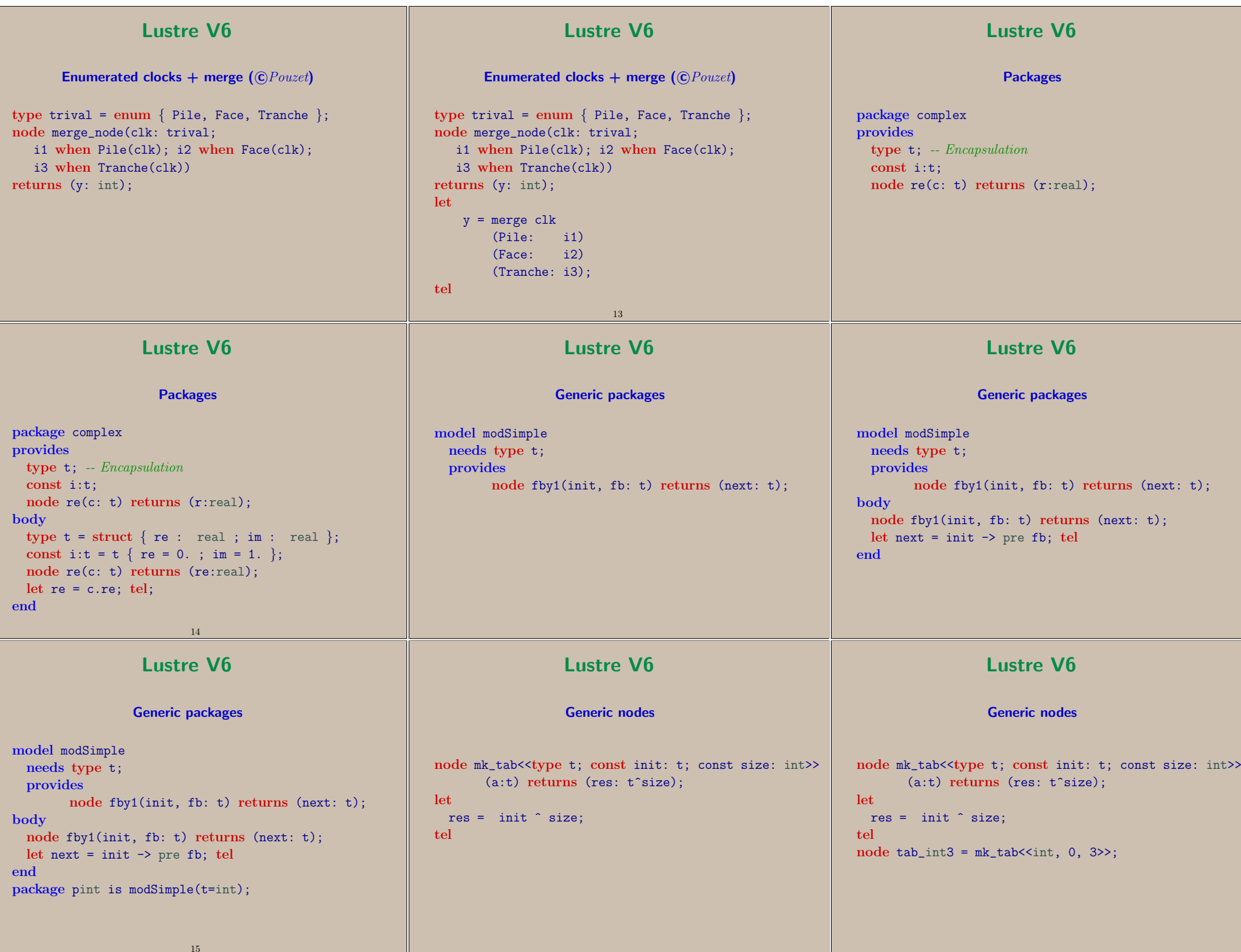

<span id="page-3-0"></span>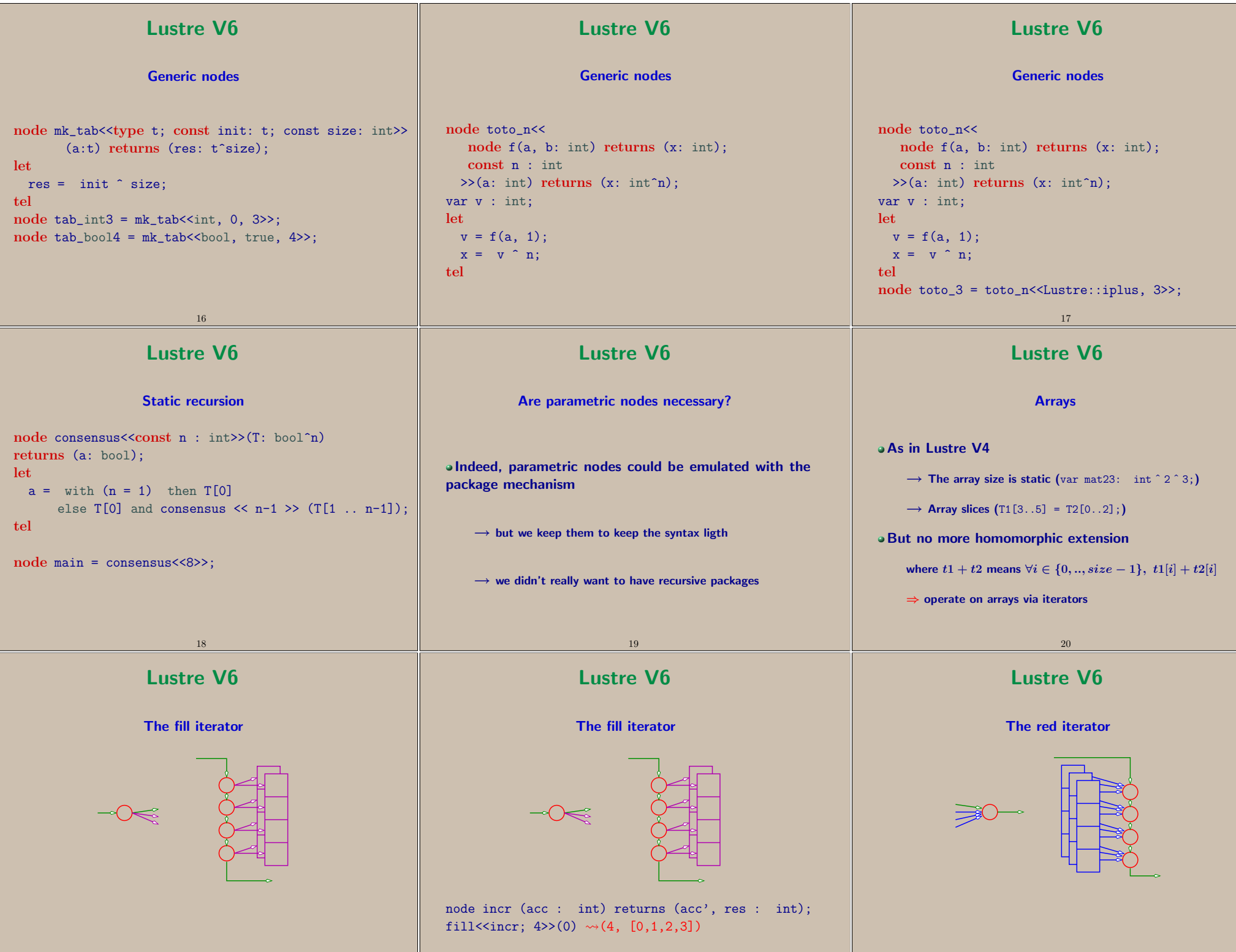

<span id="page-4-0"></span>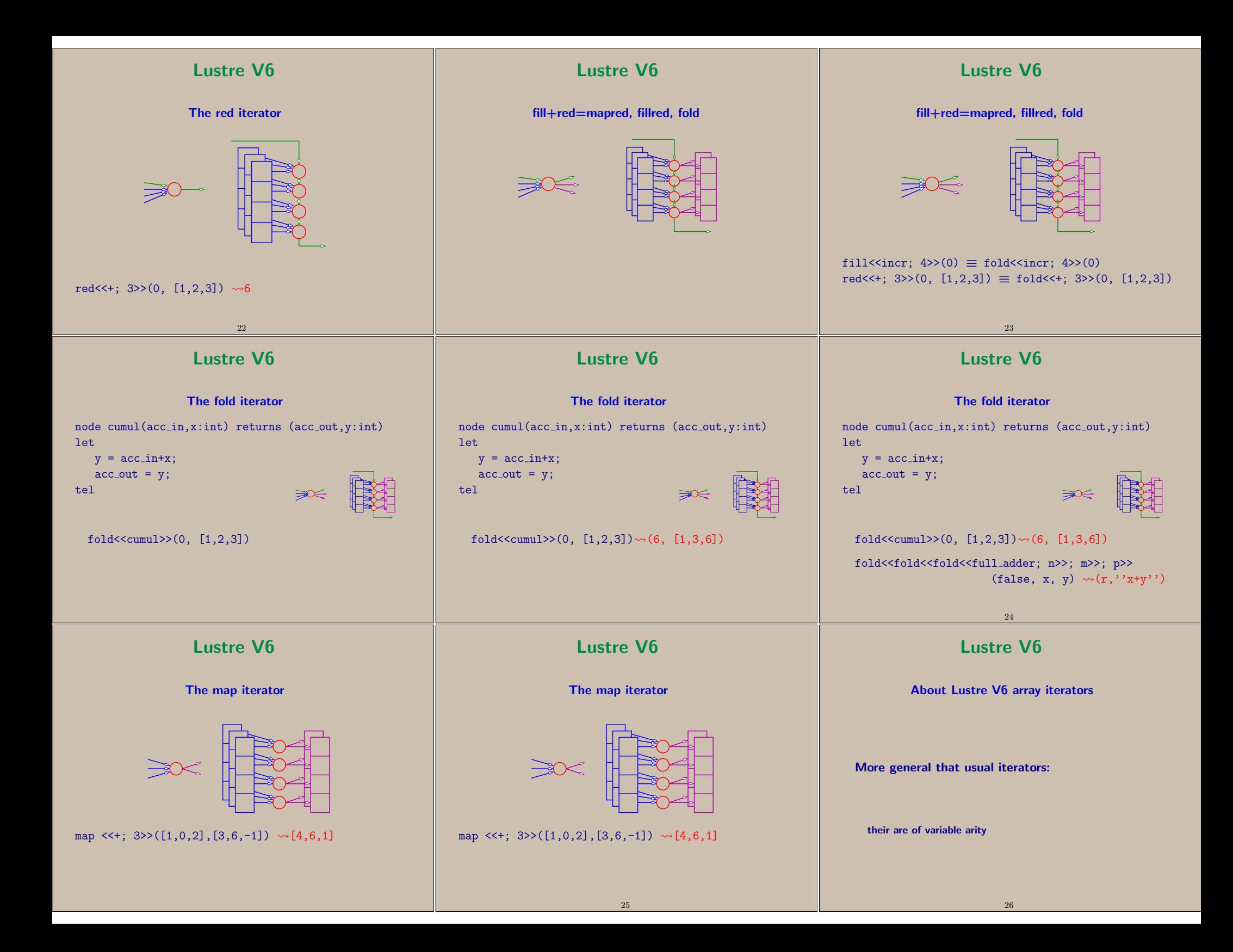

<span id="page-5-0"></span>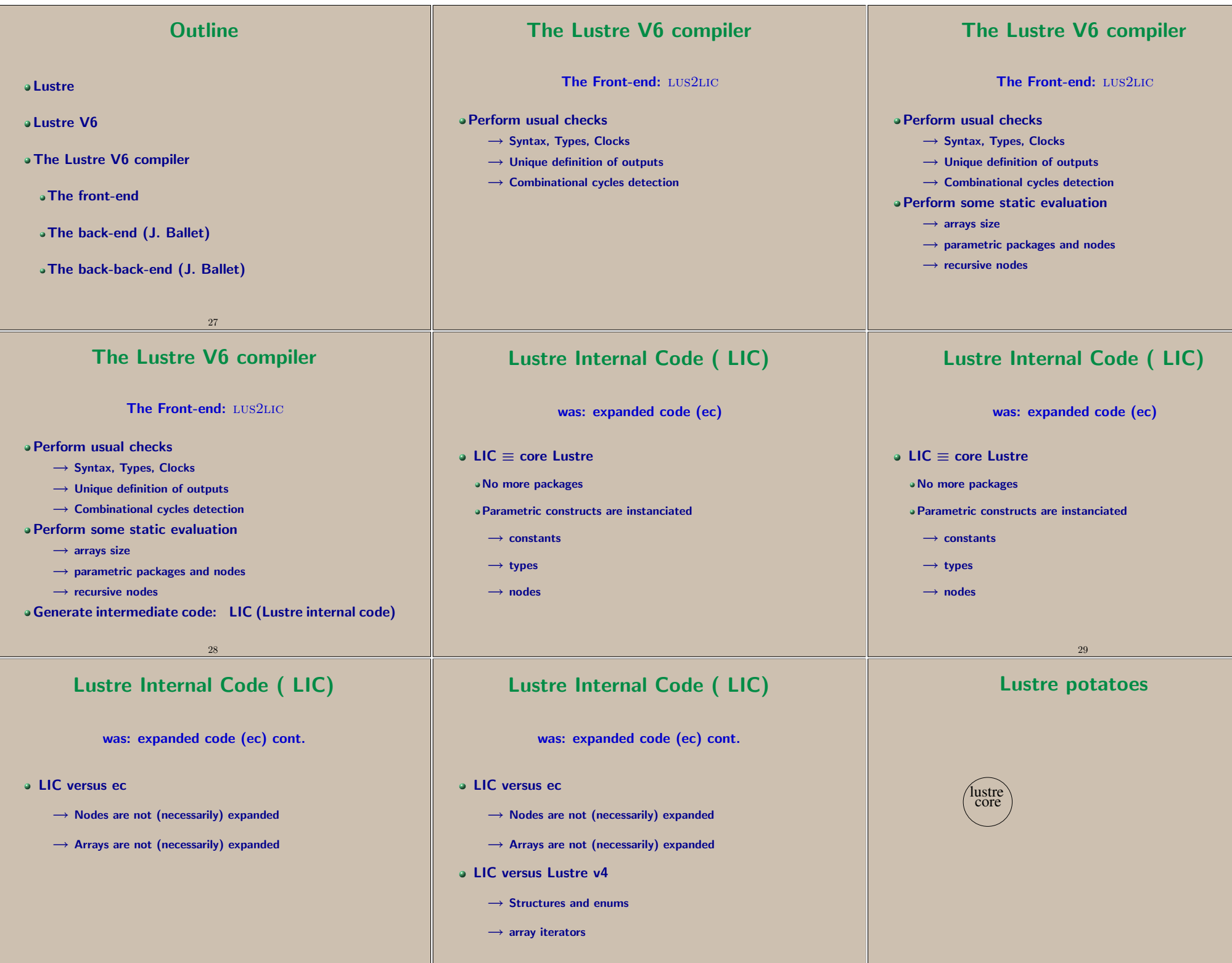

<span id="page-6-0"></span>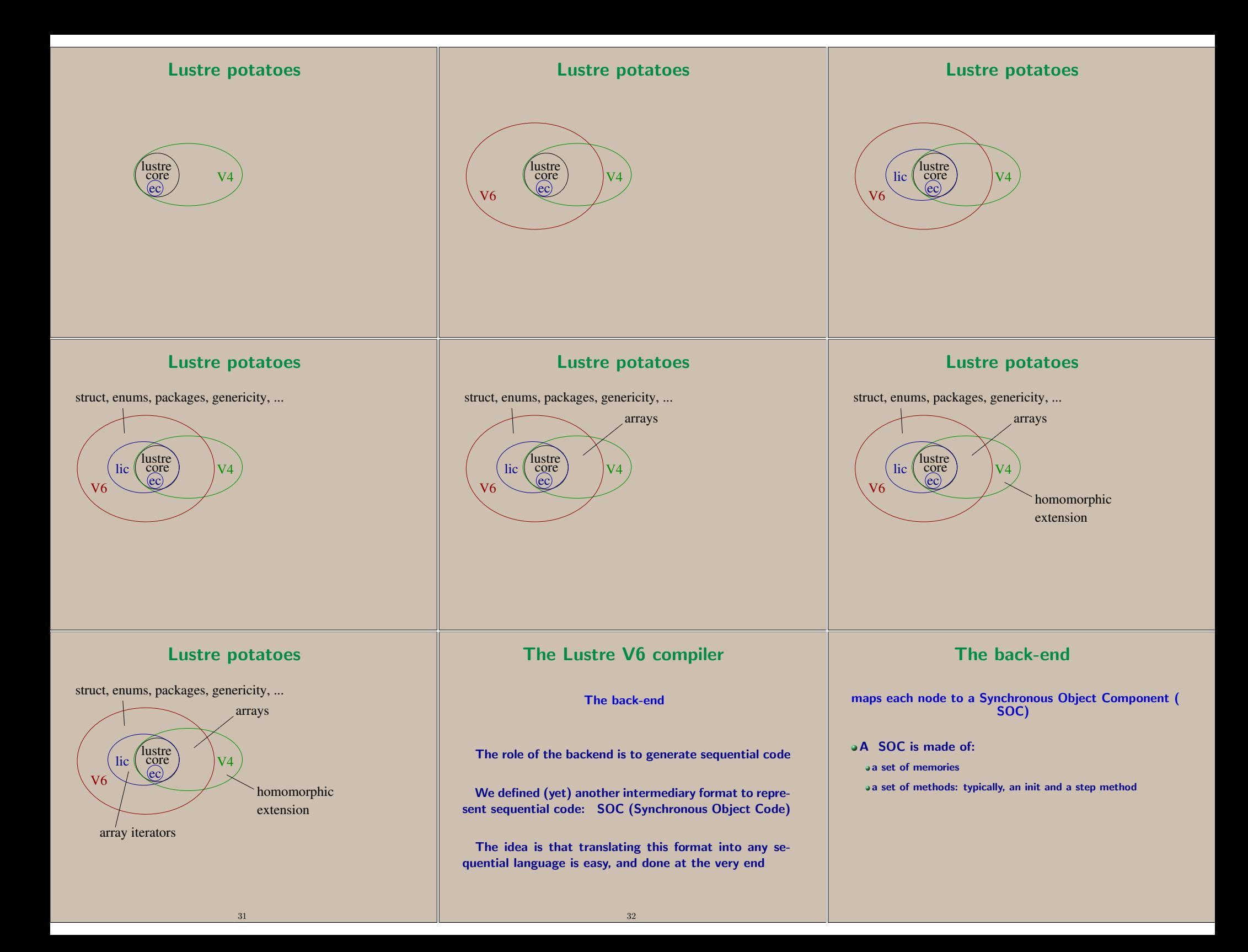

<span id="page-7-0"></span>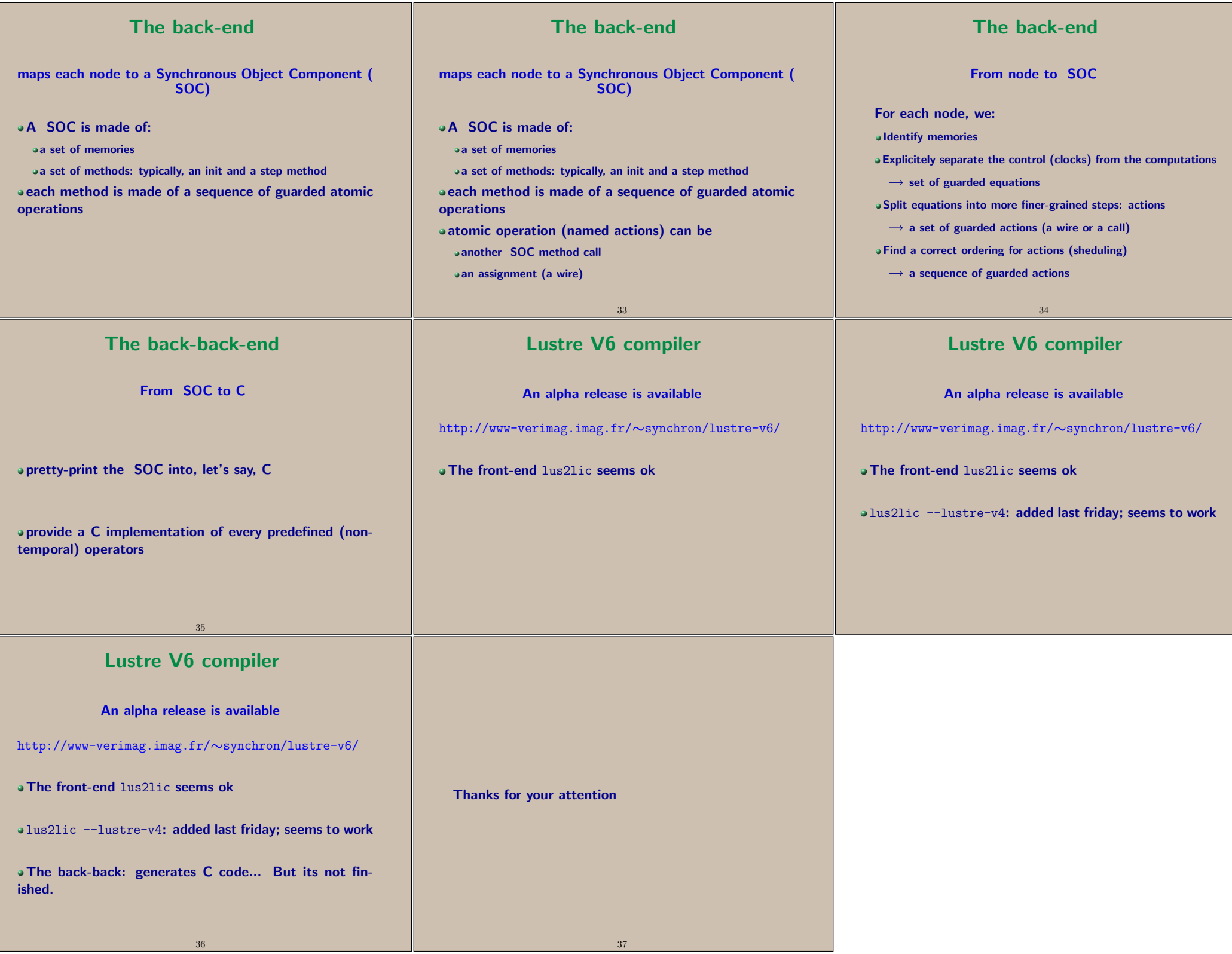

<span id="page-8-0"></span>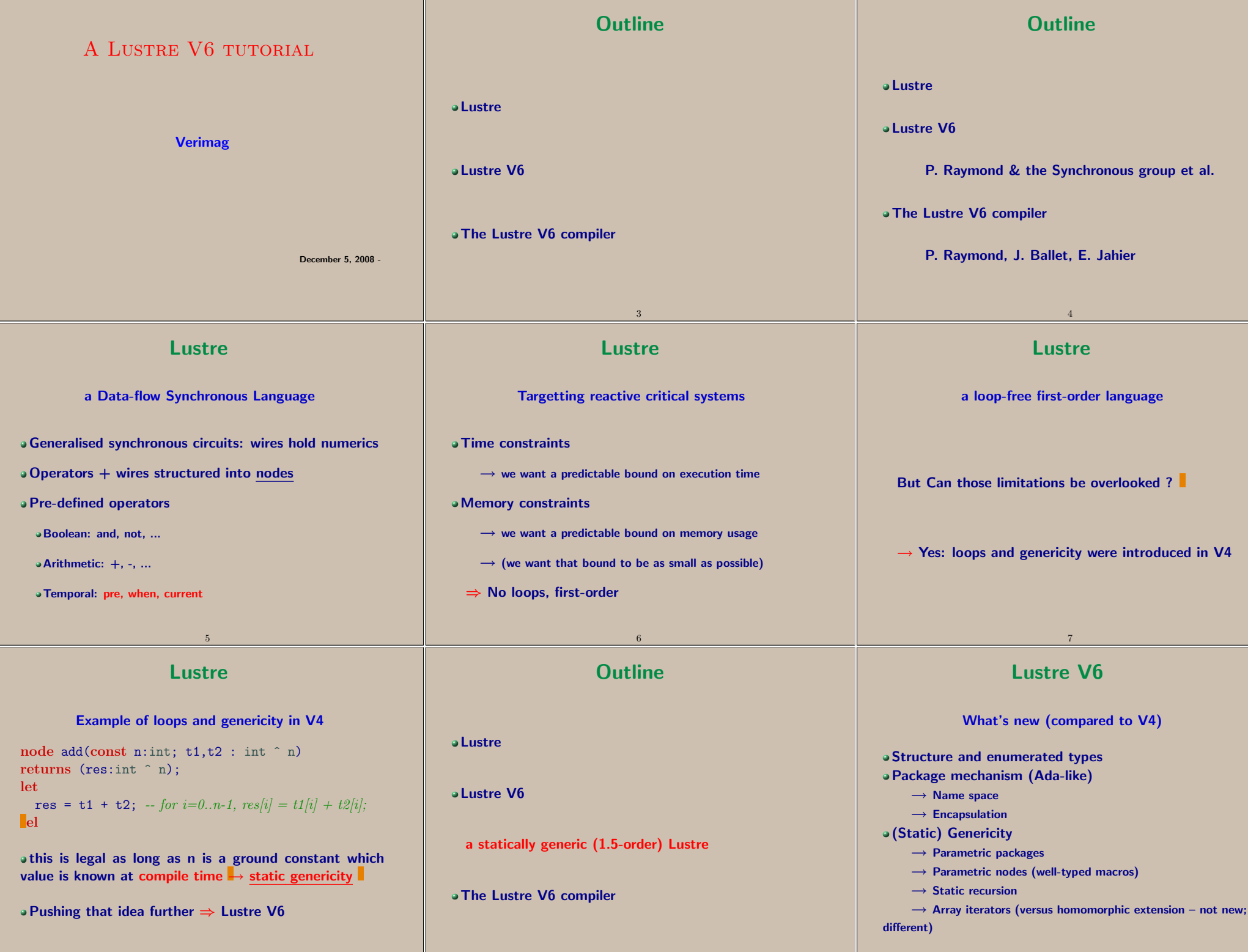

10

<span id="page-9-0"></span>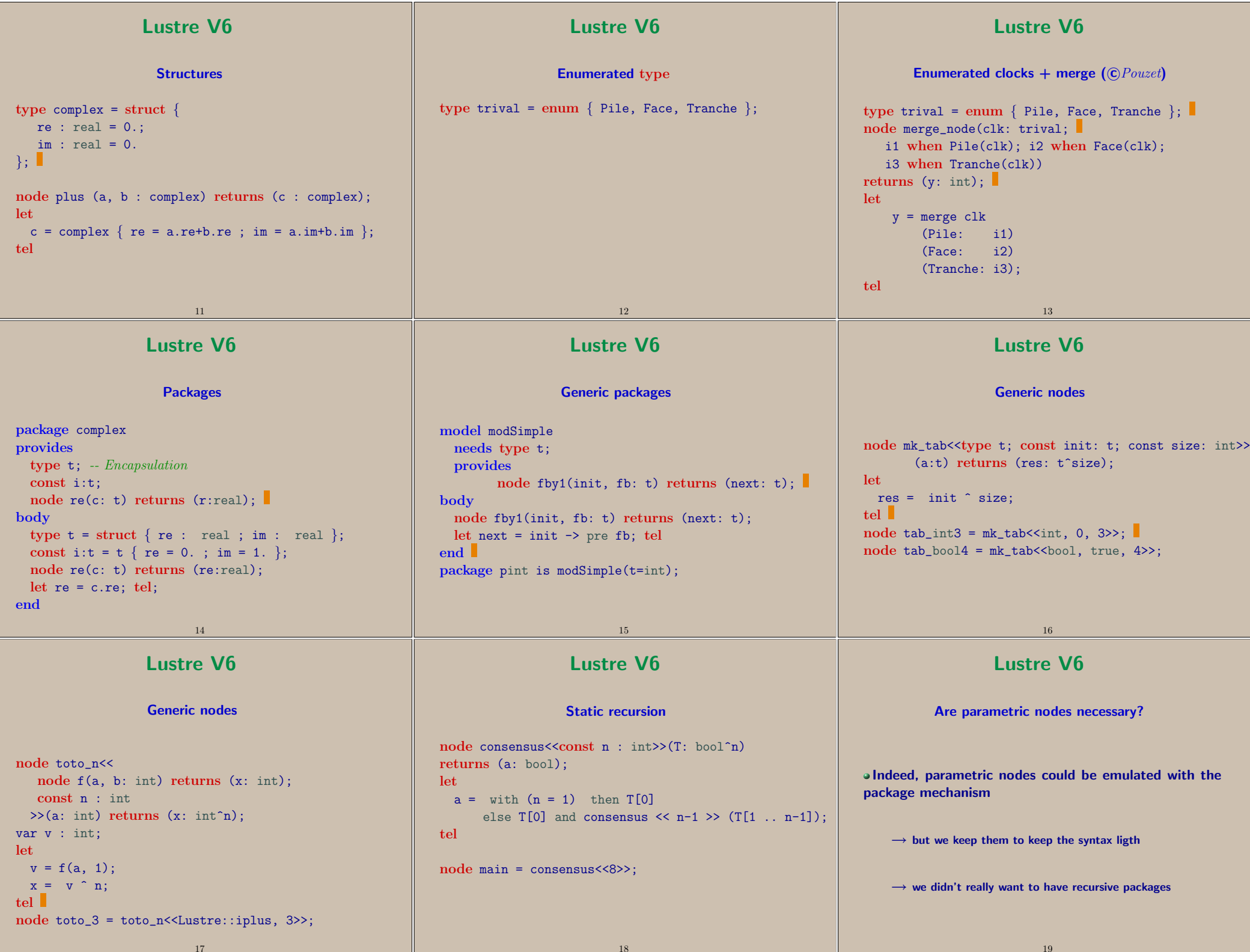

<span id="page-10-0"></span>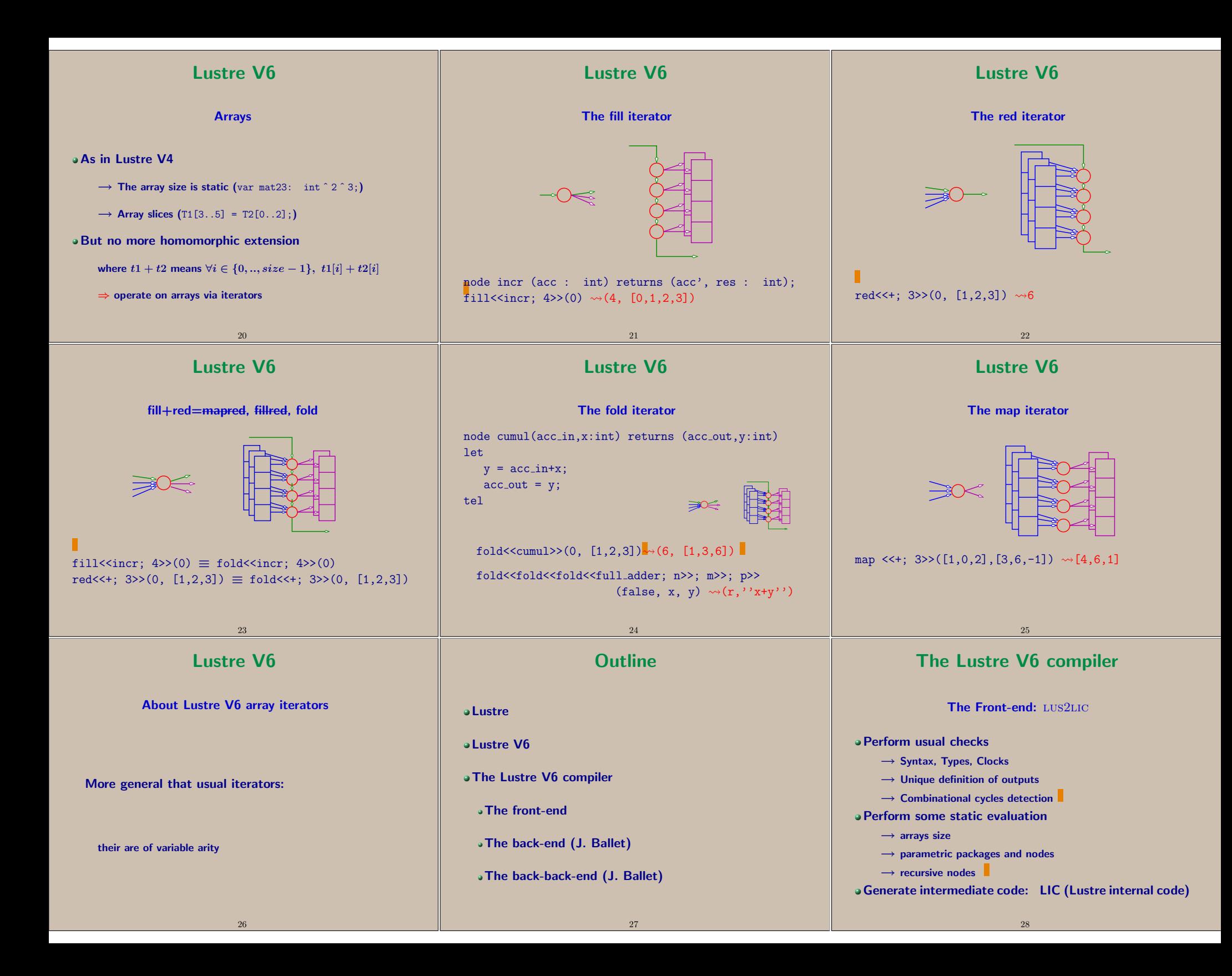

#### <span id="page-11-0"></span>[Lustre Internal Code \( LIC\)](#page-28-0)

was: expanded code (ec)

- LIC <sup>≡</sup> core Lustre
	- No more packages
	- Parametric constructs are instanciated
		- $\rightarrow$  constants<br> $\rightarrow$  types
		- $\rightarrow$  types<br> $\rightarrow$  nodes
		- $\rightarrow$  nodes

#### The Lustre V6 compiler

29

The back-end

The role of the backend is to generate sequential code

We defined (yet) another intermediary format to repre[sent sequential code: SOC \(Synchronous Object Code\)](#page-31-0)

The idea is that translating this format into any sequential language is easy, and done at the very end

32

### The back-back-end

From SOC to C

pretty-print the SOC into, let's say, C

[provide a C implementation of every predefined \(non](#page-34-0)temporal) operators

#### [Lustre Internal Code \( LIC\)](#page-29-0)

was: expanded code (ec) cont.

- a LIC versus ec-
	- $\rightarrow$  Nodes are not (necessarily) expanded<br> $\rightarrow$  Arrays are not (necessarily) expanded
	- → Arrays are not (necessarily) expanded<br>C versus Lustre v4
- LIC versus Lustre v4
	- $\rightarrow$  Structures and enums<br> $\rightarrow$  array iterators
	- $\rightarrow$  array iterators

# The back-end

30

[maps each node to a Synchronous Object Component \(](#page-32-0)SOC)

A SOC is made of:

a set of memories

a set of methods: typically, an init and a step method each method is made of a sequence of guarded atomicoperations atomic operation (named actions) can beanother SOC method call

an assignment (a wire)

#### Lustre V6 compiler

33

An alpha release is available

http://www-verimag.imag.fr/∼synchron/lustre-v6/

The front-end lus2lic seems ok

olus2lic --lustre-v4: added last friday; seems to work

[The back-back: generates C code... But its not fin](#page-35-0)ished.

36

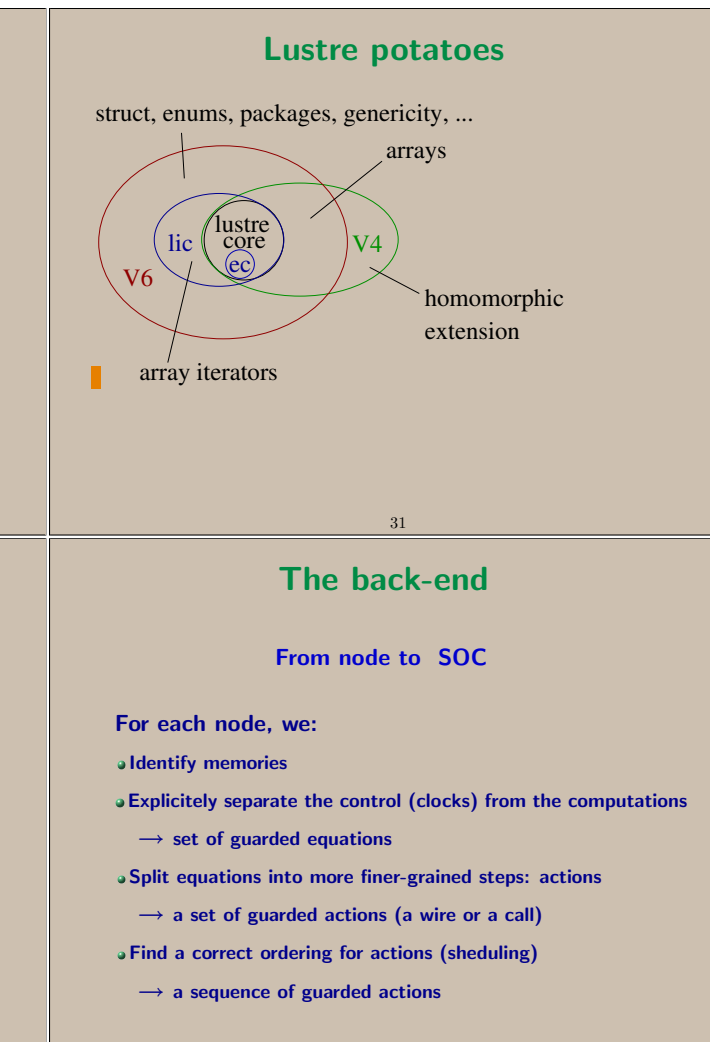

34

37

[Thanks for your attention](#page-36-0)

<span id="page-12-0"></span>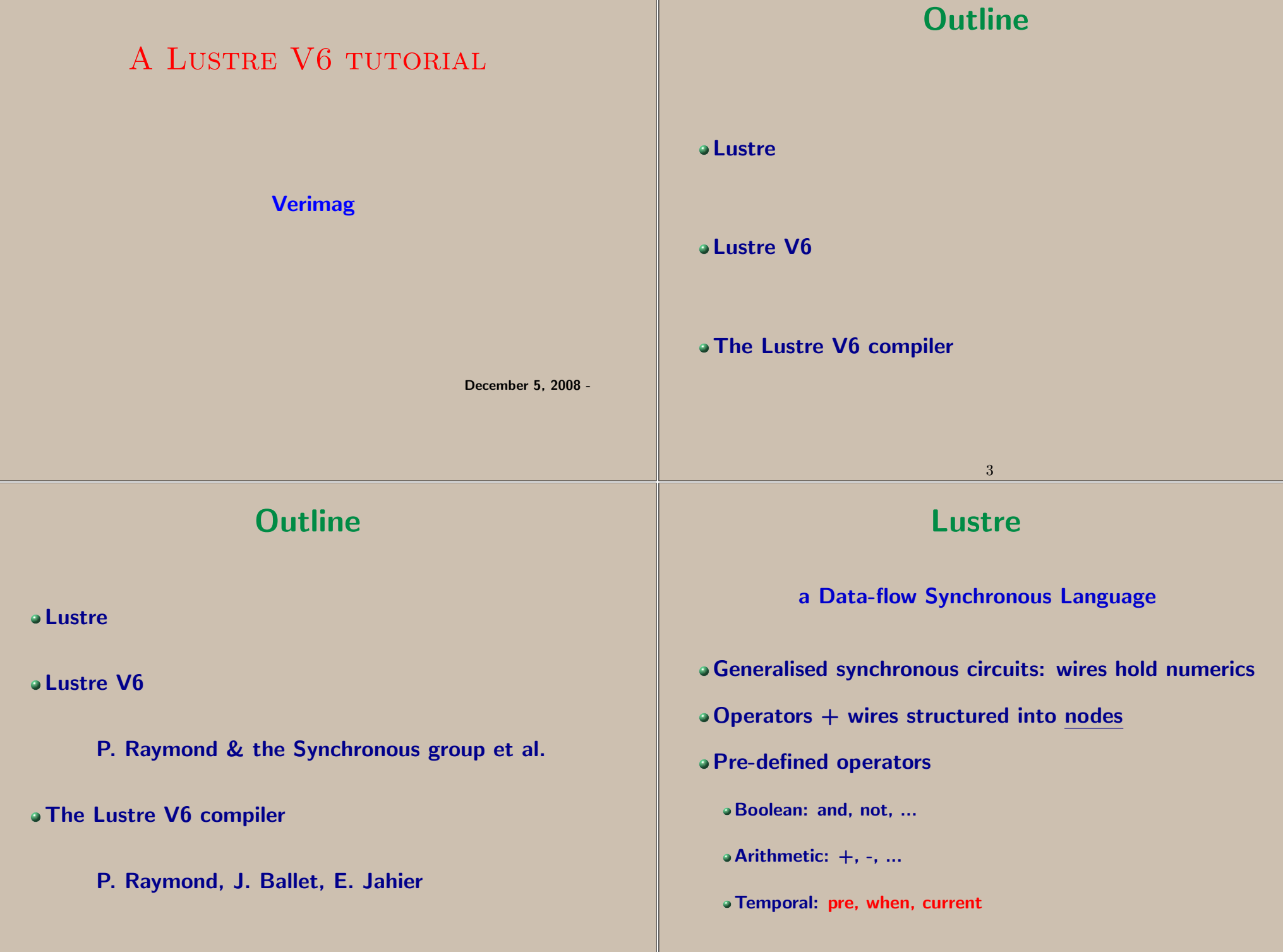

<span id="page-13-0"></span>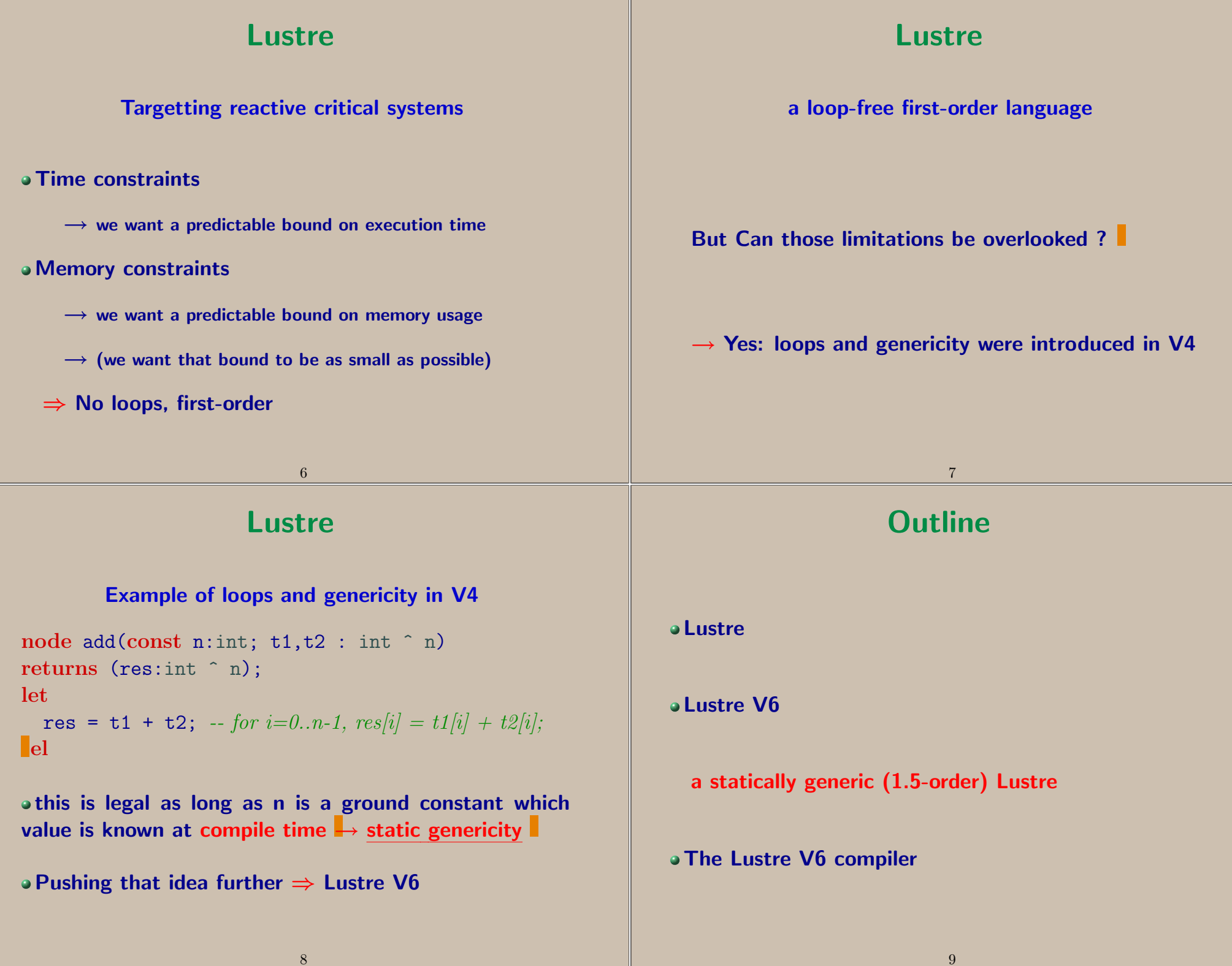

#### <span id="page-14-0"></span>Lustre V6What's new (compared to V4)Structure and enumerated typesPackage mechanism (Ada-like) $\rightarrow$  Name space → Name space<br>→ Encansulatic Encapsulation (Static) Genericity $\rightarrow$  Parametric na  $\rightarrow$  Parametric packages<br> $\rightarrow$  Parametric nodes (well-typed macros)<br> $\rightarrow$  Static recursion  $\rightarrow$  Static recursion → Static recursion<br>→ [Array iterators \(versus homomorphic extension – not new;](#page-9-0)<br>ent) different)10Lustre V6**Structures** type complex = struct  $\{$  $re : real = 0.;$  $\operatorname{\sf im}$  : real = 0. };node <sup>p</sup>lus (a, b : complex) returns (c : complex); letc = complex {  $re = a.re+b.re ; im = a.in+b.in ;$ tel11Lustre V6Enumerated type type trival = enum { [Pile, Face, Tranche](#page-11-0) }; 12Lustre V6Enumerated clocks  $+$  merge  $(\mathbb{C} \textit{Pouzet})$ type trival = enum { Pile, Face, Tranche };<br>node merge node(clk: trival:  $\overline{\phantom{a}}$ node merge\_node(clk: trival; i1 when Pile(clk); i2 when Face(clk); i3 when Tranche(clk)) returns (y: int); let $y$  = merge clk (Pile: i1) $\vert$  i 2)  $(Face:$  (Tranche: i3);tel13

## [Lustre V6](#page-13-0)

### Packages

```
package complexprovidestype t; - Encapsulation
  const i:t;node re(c: t) returns (r:real);
body\tt type t = struct { re : real ; im : real };const i:t = t \{ re = 0. ; im = 1. };node re(c: t) returns (re:real);
  let \tre = c.re; \ttel;end
```
# Lustre V6

14

Generic nodes

```
node mk_tab<<type t; const init: t; const size: int>>
       (a:t) returns (res: t^size);
let
res = init ^ size;
```
tel

```
\text{node tab\_int3} = \text{mk\_tab}\le\text{int}, 0, 3\ge\text{};node tab_bool4 = mk_tab<<br/>bool, true, 4>>;
```
# Lustre V6

### Generic packages

```
model modSimple
needs type t;providesnode fby1(init, fb: t) returns (next: t);
body
node fby1(init, fb: t) returns (next: t);
  let next = init -> pre fb; tel
end
package pint is modSimple(t=int);
```
15

### Lustre V6

Generic nodes

```
node toto_n<<node f(a, b: int) returns (x: int);
   const n : int
  >>(a: int) returns (x: int^n);
var v : int;
letv = f(a, 1);x = v^{\text{a}} n;telnode toto_3 = toto_n<<Lustre::iplus, 3>>;
```
# <span id="page-16-0"></span>Lustre V6Static recursionnode consensus<<const n : int>>(T: bool^n) returns (a: bool); let $a =$  with  $(n = 1)$  then  $T[0]$ else T[O] and consensus  $\langle n-1 \rangle$  (T[1 .. n-1]); telnode main = consensus<<8>>;18Lustre V6Are parametric nodes necessary?[Indeed, parametric nodes could be emulated with the](#page-18-0)package mechanism $\rightarrow$  but we keep them to keep the syntax ligth  $\rightarrow$  we didn't really want to have recursive packages 19Lustre V6ArraysAs in Lustre V4 $\rightarrow$  The array size is static (var mat23: int ^2 ^3;) → Array slices  $(T1[3..5] = T2[0..2];)$ [But no more homomorphic extension](#page-19-0)where  $t1 + t2$  means  $\forall i \in \{0,..,size-1\}, \ t1[i] + t2[i]$  $\Rightarrow$  operate on arrays via iterators Lustre V6The fill iterator[node incr \(acc : int\) returns \(acc', res : int\);](#page-20-0) fill<<incr;  $4$ >>(0)  $\rightsquigarrow$ (4, [0,1,2,3])

<span id="page-17-0"></span>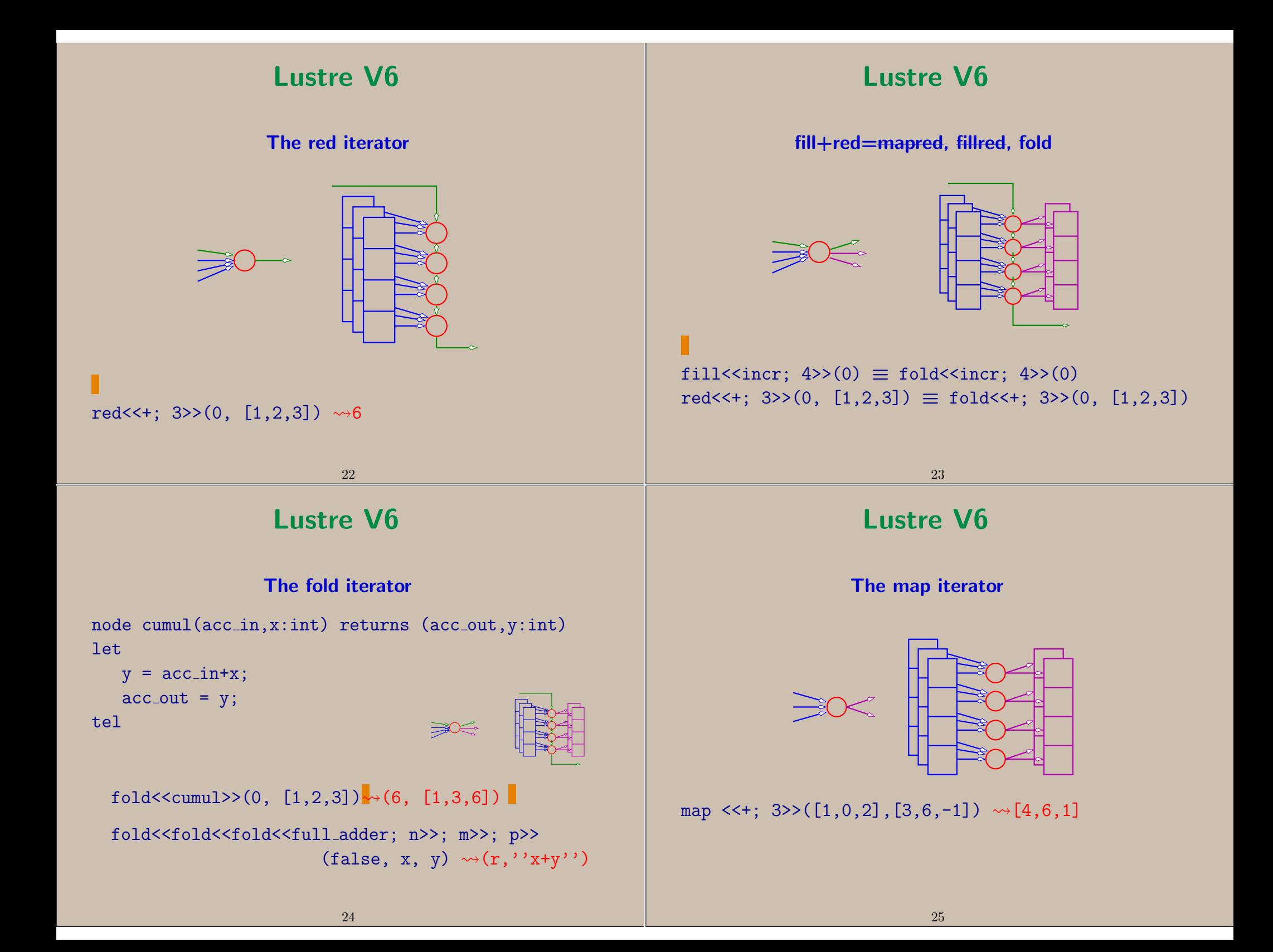

<span id="page-18-0"></span>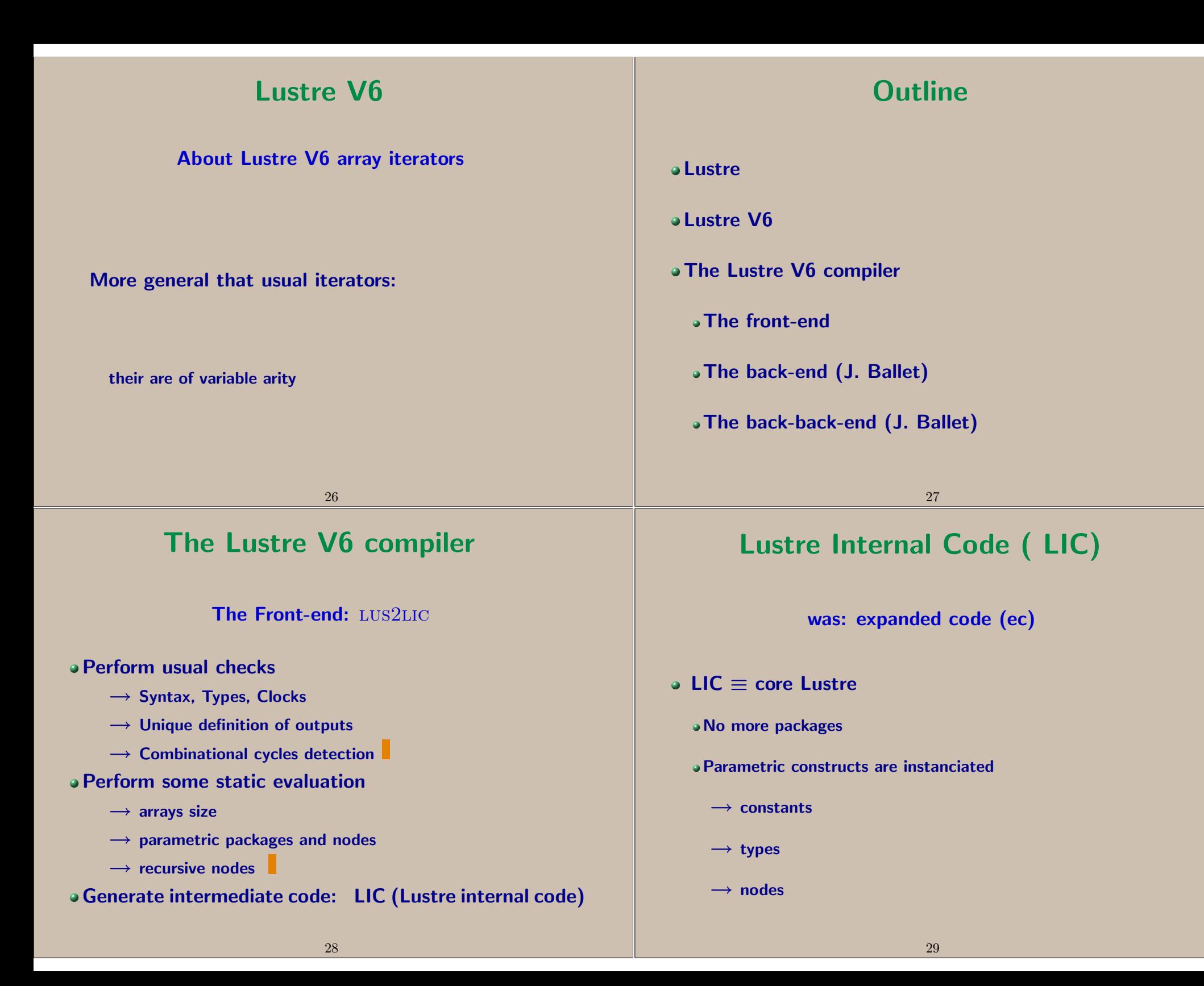

<span id="page-19-0"></span>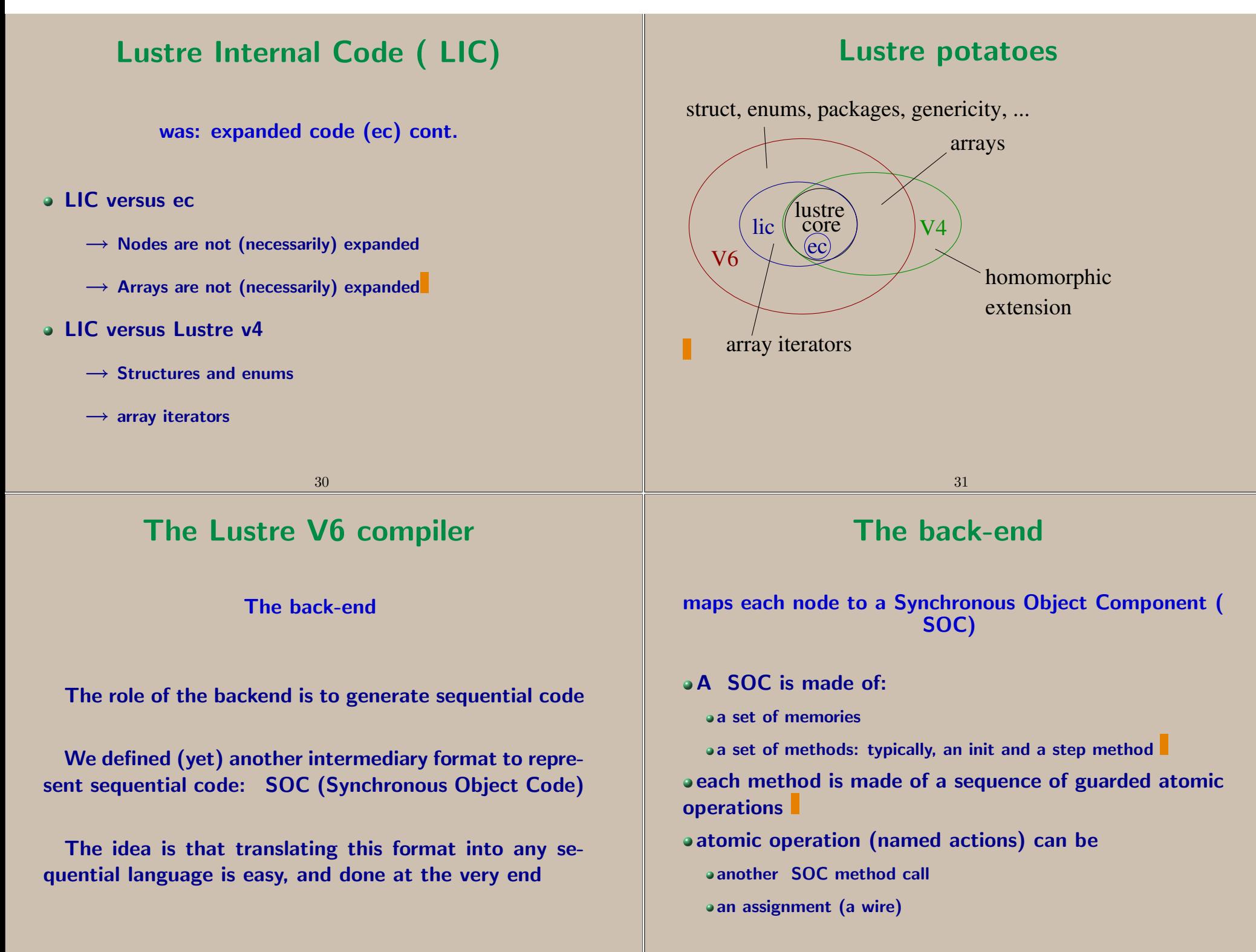

<span id="page-20-0"></span>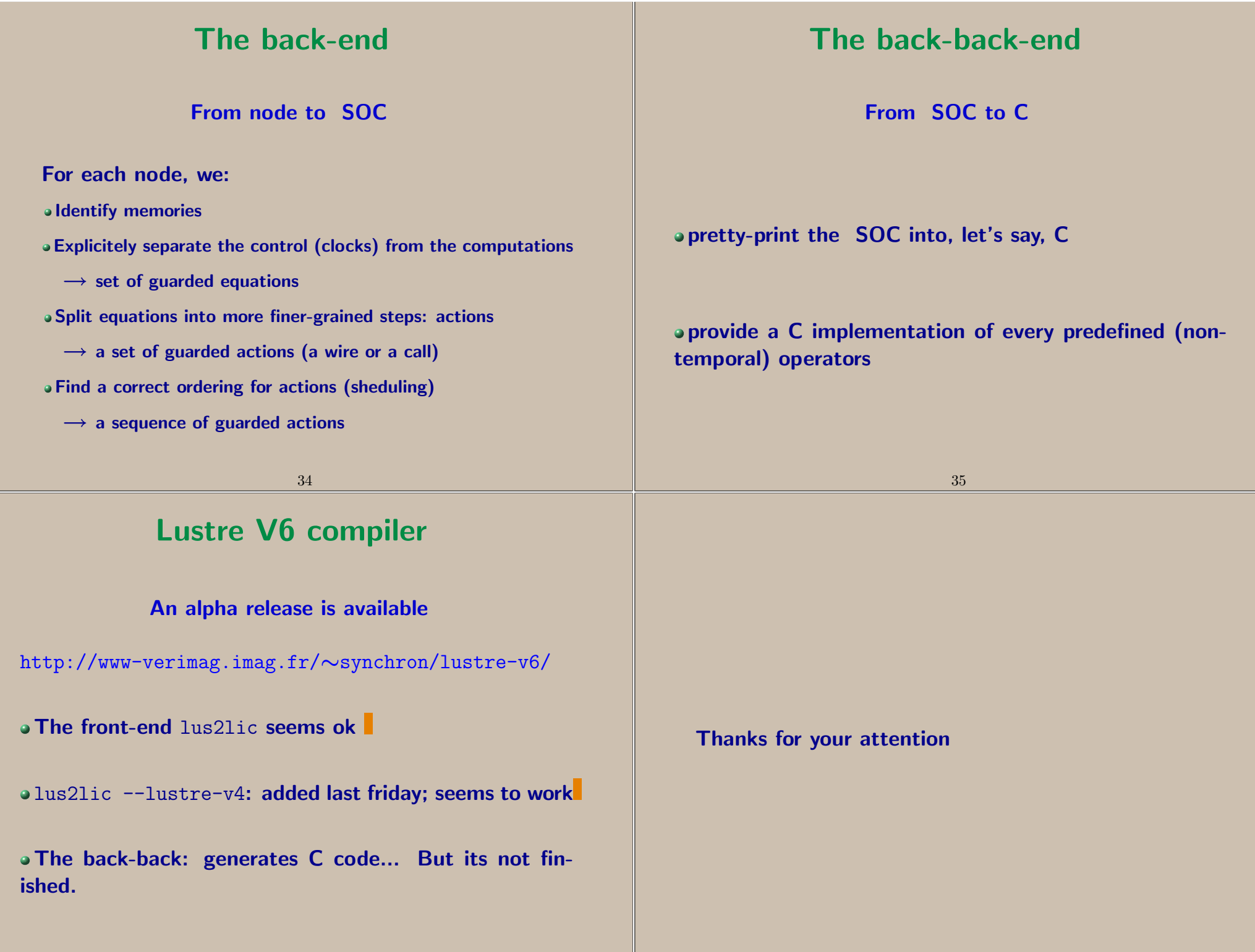